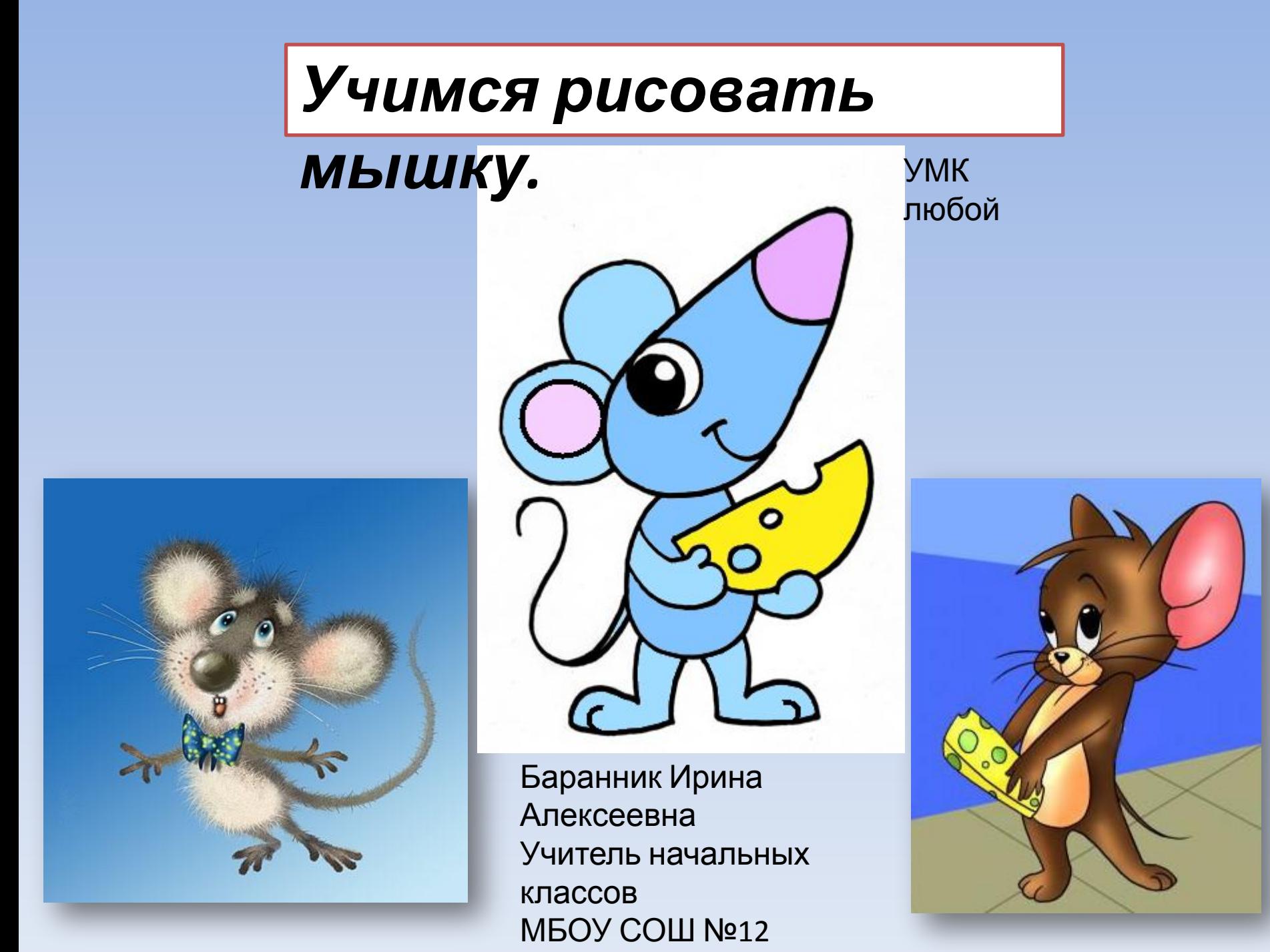

г. Белая Калитва п.

*1.Нарисуй фигурку, похожую на морковку. Это будущая голова мышки.*

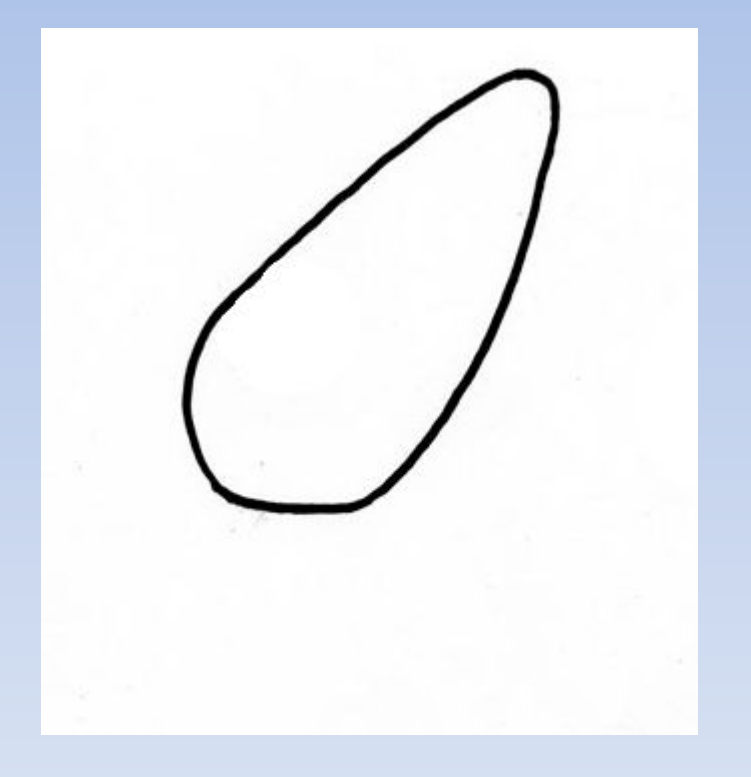

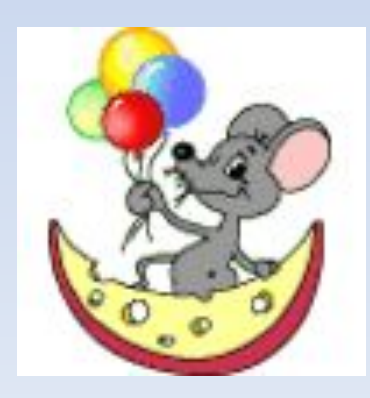

# *2. Острый конец «морковки» отдели дугой — это будет носик мышки. Нарисуй круглый*

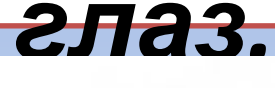

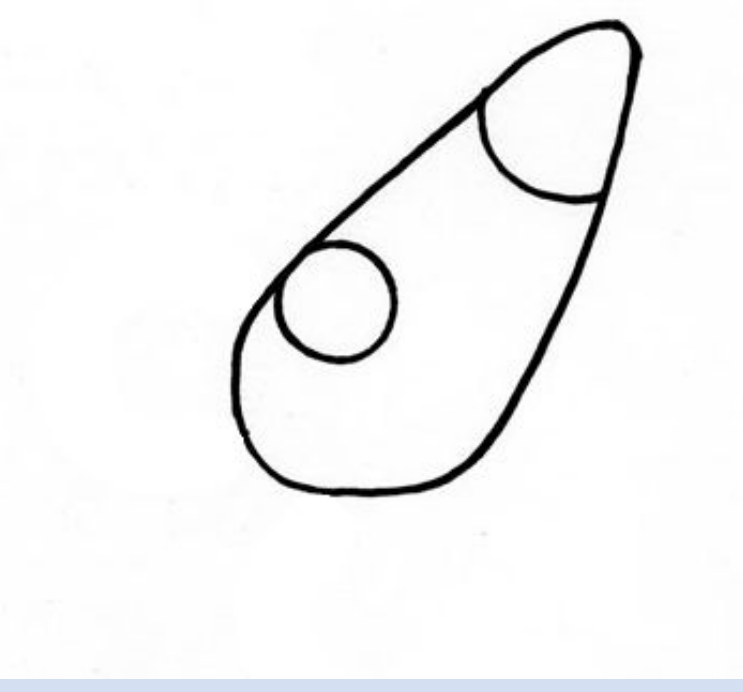

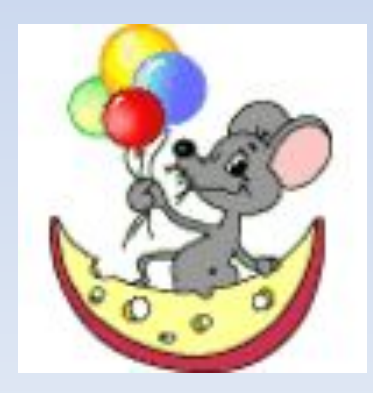

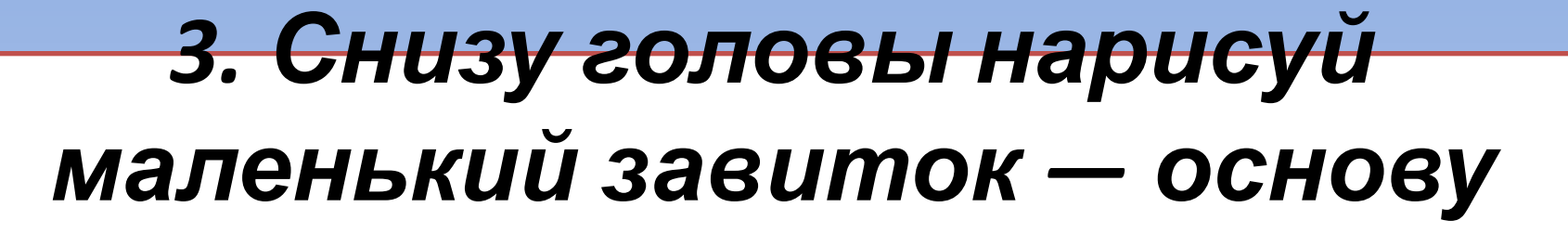

#### *тела мышонка.*

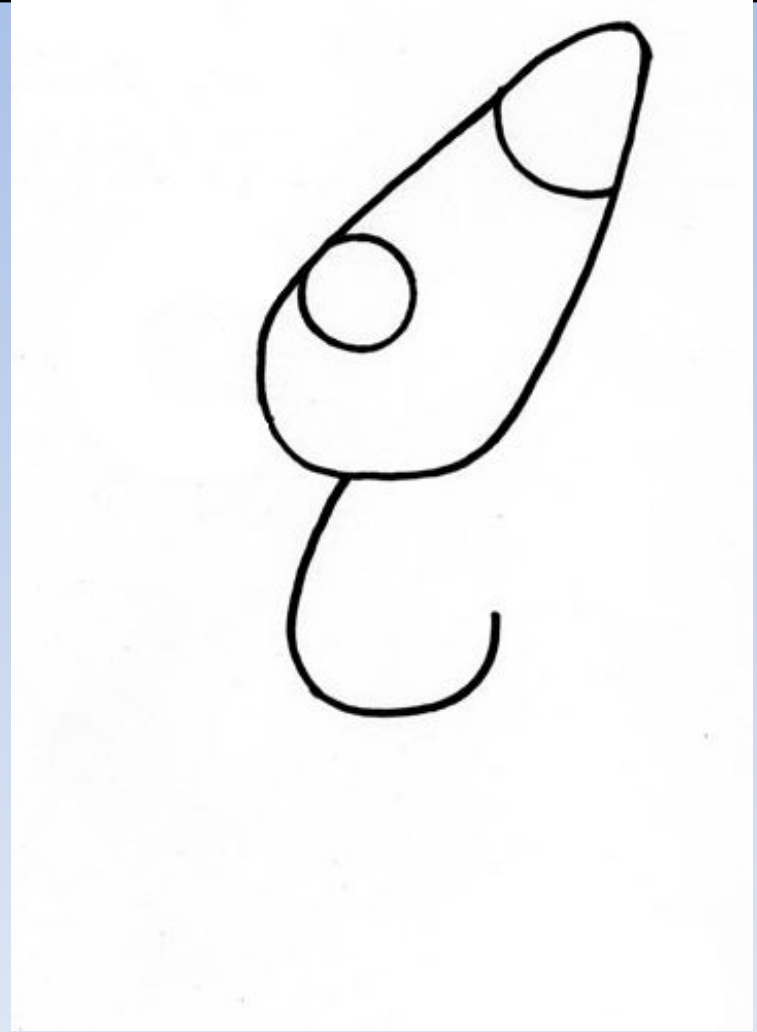

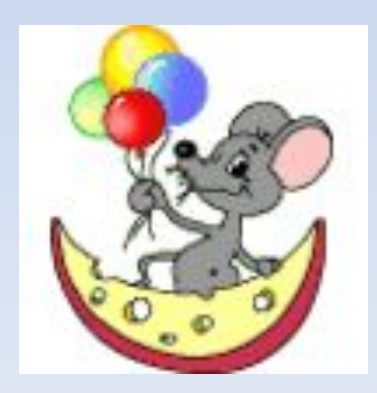

#### *4. Пришла очередь ушек.*

#### *Дорисуй их.*

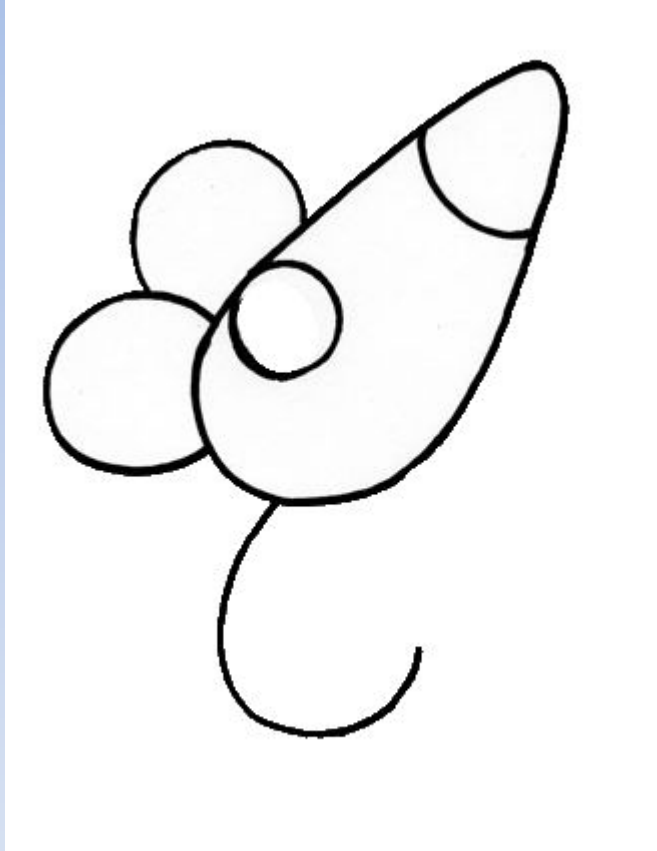

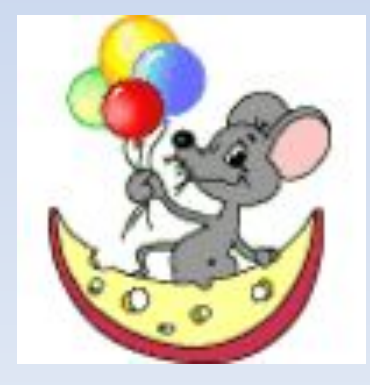

### *5. Какая ж мышка без кусочка сыра? Нарисуй мышонку две конечности и вставь в них полукруглый аппетитный сырок.*

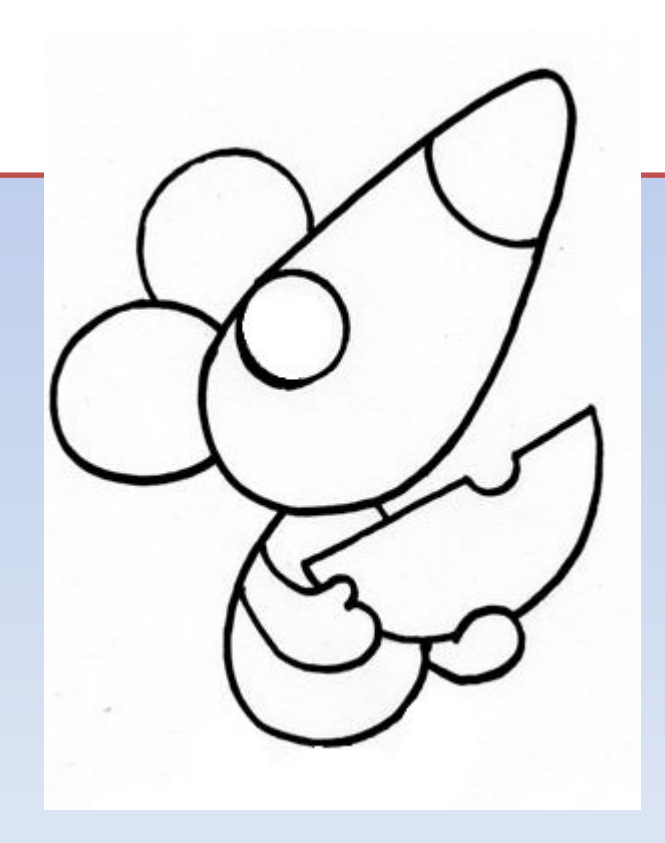

# *6. Добавь глазам правдоподобного вида, дорисовав зрачок. Не забудь нарисовать улыбку*.

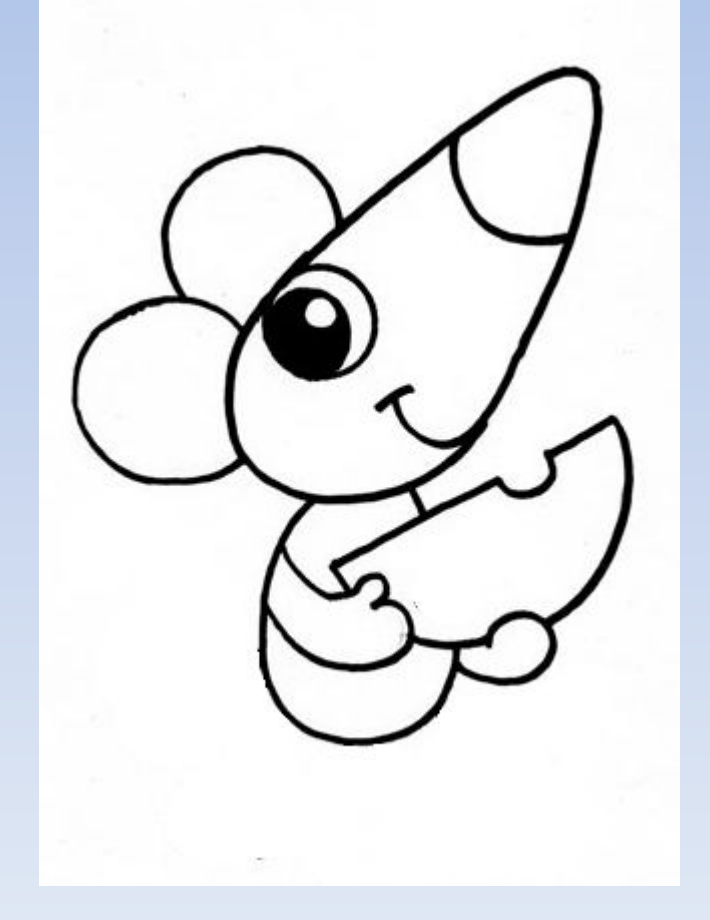

#### *7. Теперь рисуем ножки.*

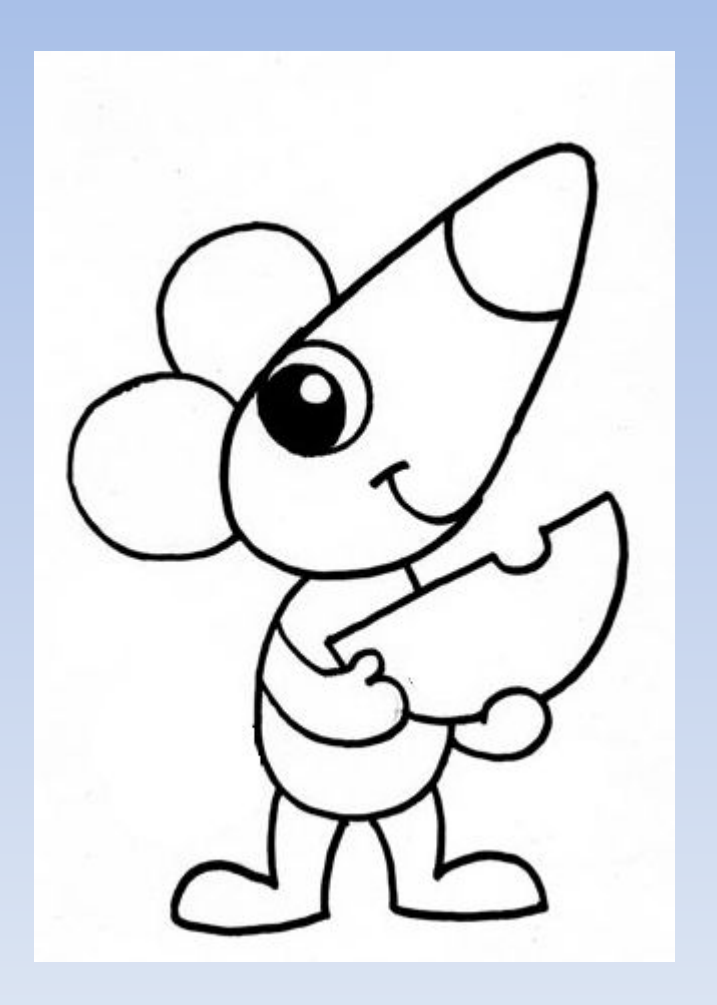

#### *8. А сейчас — очередь хвостика одной из характерных особенностей мышки.*

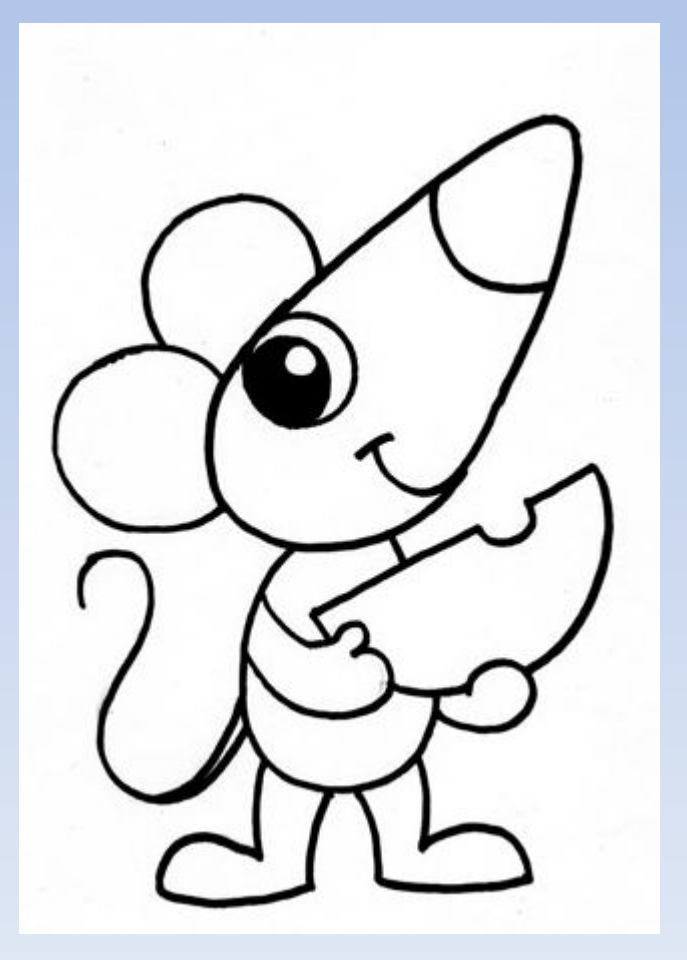

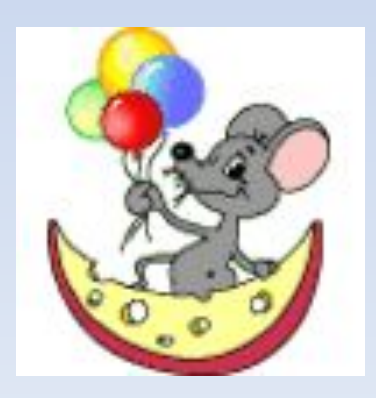

## *9. Добавь рисунку мелких деталей: нарисуй дырочки на сырые, пальчики на ногах, внутреннюю часть ушка.*

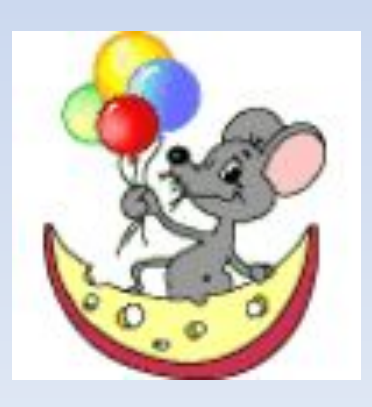

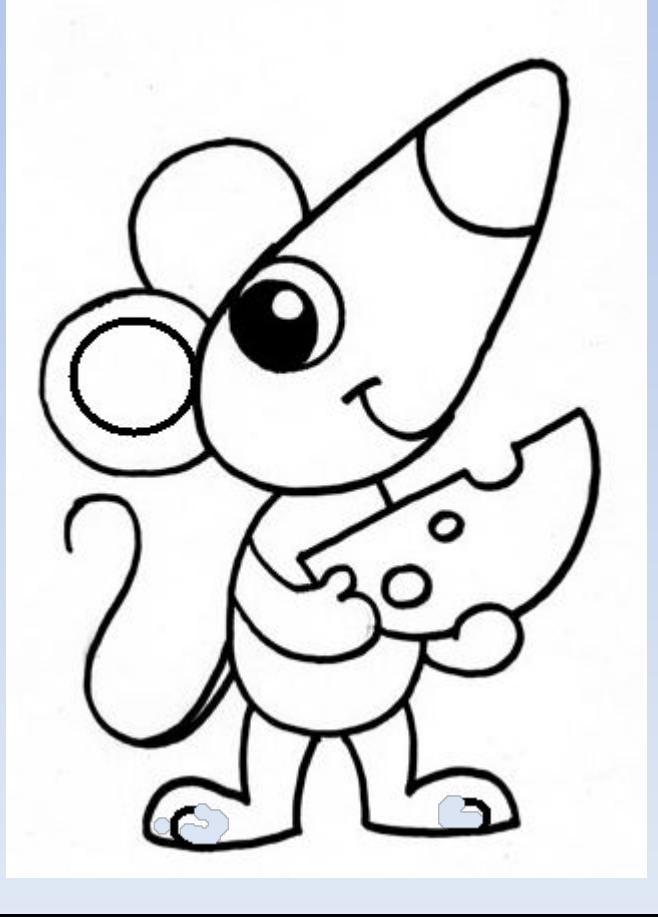

#### *10. Вот и все! Осталось только раскрасить мышку.*

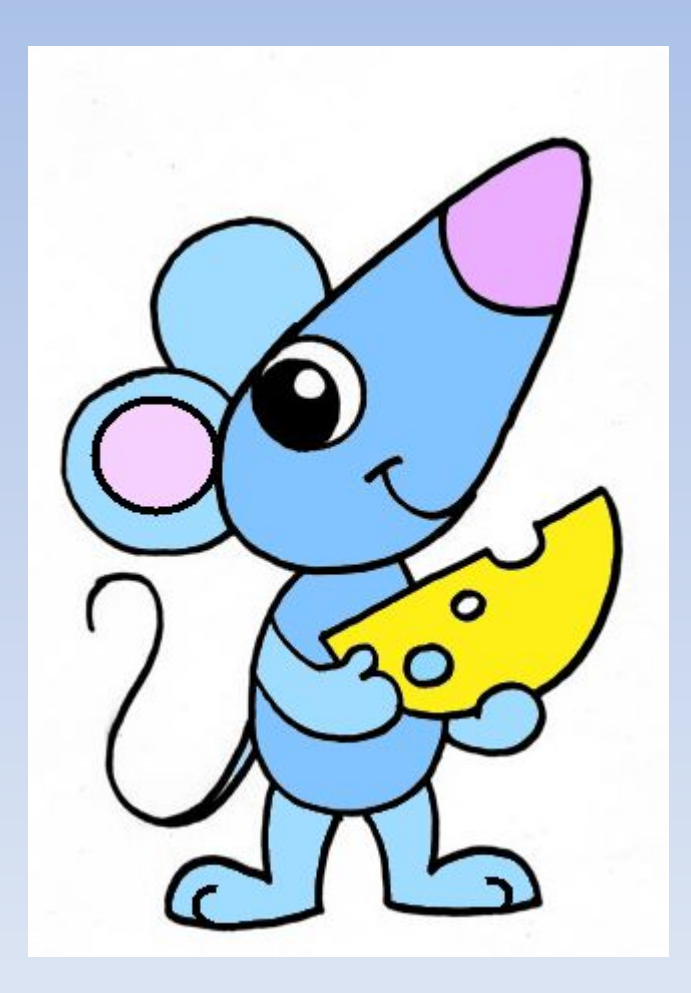

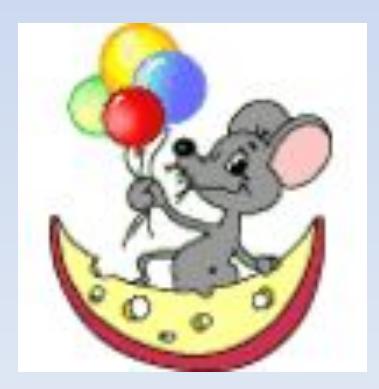

#### *А теперь посмотрим мультфильм «Песенка мышонка»*

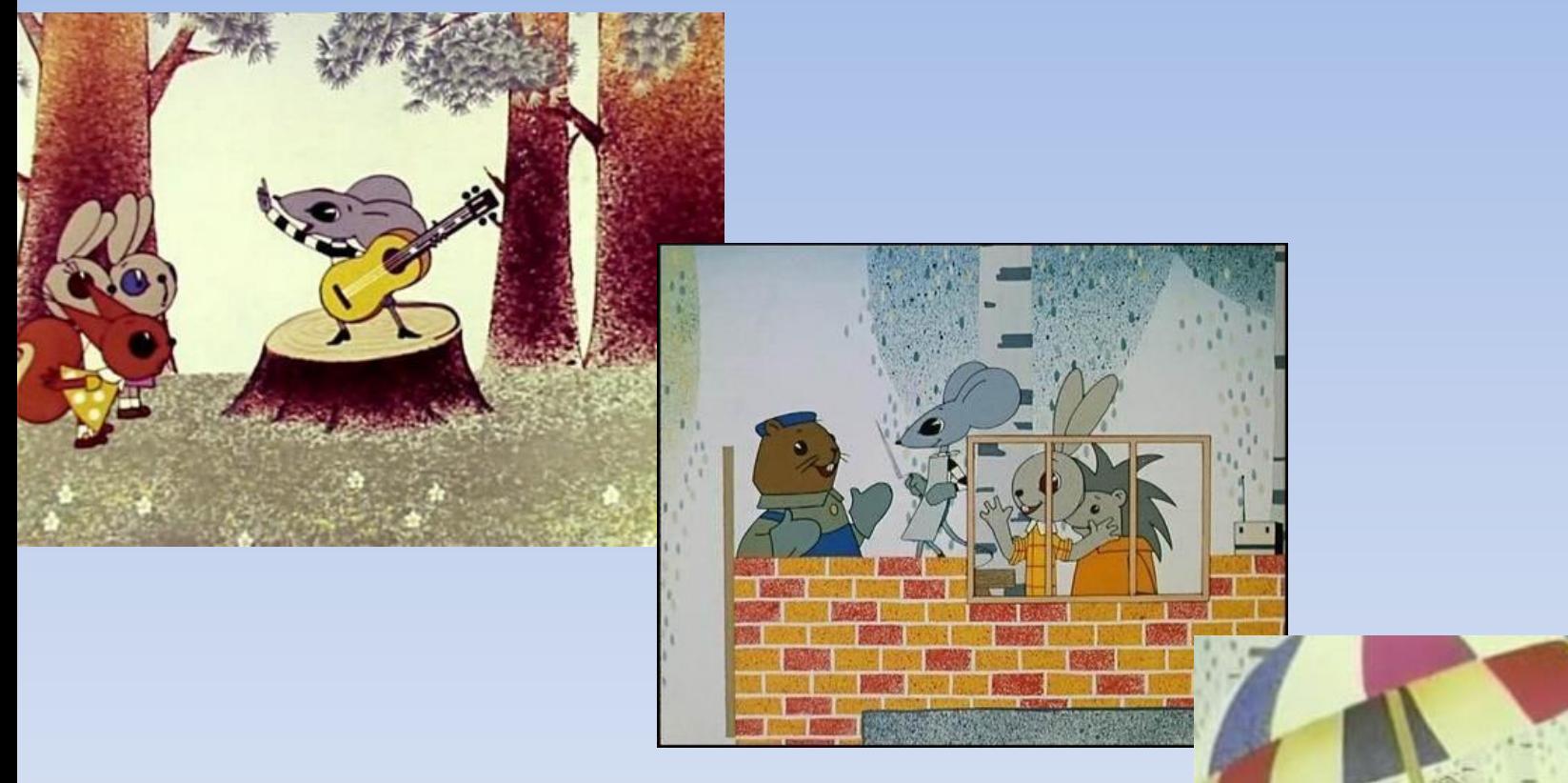

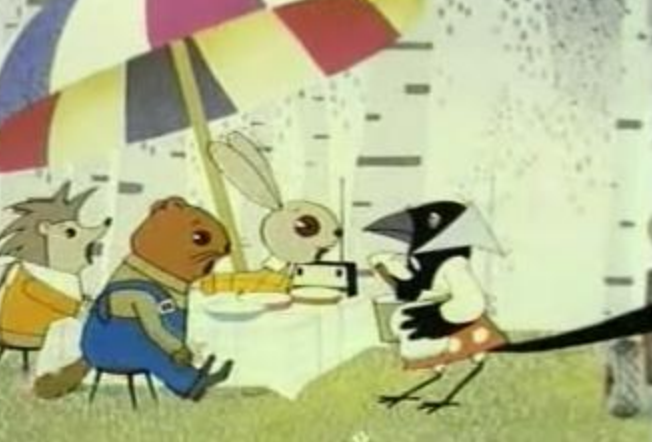

# ИСТОЧНИКИ :

• http://pustunchik.ua/treasure/draw/namaliujmo-myshenia

http://pustunchik.ua/uploads/creation/cache/7a175b52b47e70d845b10f7cbd406060 .png-MЫШКА

http://pustunchik.ua/uploads/creation/cache/c95f4963ebe7c0b04a780bd7014e5639на титульном слайде-1

http://pustunchik.ua/uploads/creation/cache/9d2efeb3f10943d41b96a8a0d0bffb47.jpg

-на титульном слайде-2

http://pustunchik.ua/uploads/creation/cache/129ea81dc0bdec2148d51d914a718d83. jpg- На титульном слайде 3

http://www.kadinlarkulubu.com/forum/index.php?attachments/0s0-gif.287332/ -анимашка

http://multfilm.ru/file/?frag=%EF%E5%F1%E5%ED%EA%E0+%EC%FB%F8%EE%ED%EA%E0

мультфильм «Песенка Мышонка»

http://detsad-kitty.ru/uploads/posts/2010-12/1292092688\_1aa276fa97d4.jpg - с гитарой

http://cs623318.vk.me/v623318298/21b6a/DP5j0UQBLUE.jpg - друзьями

http://dl.hostingfailov.com/sn\_post\_photo/33-1153-595981.jpg